## The Burgers and KDV Equations

## The Burgers Equation- Exact Solution

The solution of Burgers equation with a delta function as an initial condition is obtained most easilt by applying *Plot* to the expression in Equation

 $D[u[x, t], t] + u[x, t] D[u[x, t], x] - D[u[x, t], {x, 2}] = 0$ 

We first check that this expression does in fact solve Burgers' equation:

$$
\ln[88] = \n\begin{bmatrix}\nu[x_-, t_-] = (2 / ((1 / (E^{\wedge} (1 / 2) - 1)) + (1 / 2) Erfc[x / Sqrt[4 t]]))\n\end{bmatrix}
$$
\n
$$
(Exp[-x^{\wedge} 2 / (4 t)] / Sqrt[4 Pit])
$$
\n
$$
(\text{Exp}[-x^{\wedge} 2 / (4 t)] / Sqrt[4 Pit])
$$
\n
$$
= \frac{e^{-\frac{x^2}{4 t}}}{\sqrt{\pi} \sqrt{t} \left(-\frac{1}{1 + \sqrt{e}} + \frac{1}{2} Erfc\left[\frac{x}{2\sqrt{t}}\right]\right)}
$$
\n
$$
\ln[89] = \n\begin{bmatrix}\nD[u[x, t], t] \\
\frac{e^{-\frac{x^2}{2 t}} x}{4 \pi t^2 \left(-\frac{1}{1 + \sqrt{e}} + \frac{1}{2} Erfc\left[\frac{x}{2\sqrt{t}}\right]\right)^2}\n\end{bmatrix}
$$
\n
$$
= \frac{e^{-\frac{x^2}{4 t}}}{2 \sqrt{\pi} t^{3/2} \left(-\frac{1}{1 + \sqrt{e}} + \frac{1}{2} Erfc\left[\frac{x}{2\sqrt{t}}\right]\right)^2} + \frac{e^{-\frac{x^2}{4 t}} x^2}{4 \sqrt{\pi} t^{3/2} \left(-\frac{1}{1 + \sqrt{e}} + \frac{1}{2} Erfc\left[\frac{x}{2\sqrt{t}}\right]\right)^2} + \frac{e^{-\frac{x^2}{4 t}} x^2}{4 \sqrt{\pi} t^{3/2} \left(-\frac{1}{1 + \sqrt{e}} + \frac{1}{2} Erfc\left[\frac{x}{2\sqrt{t}}\right]\right)}
$$

$$
ln[90]= \frac{u(x, t) D[u(x, t), x]}{e^{-\frac{x^2}{4t}}\left[\frac{e^{-\frac{x^2}{2t}}}{2\pi t\left[\frac{1}{2\sqrt{t}}e^{-\frac{1}{2}\pi t\sigma\left[\frac{x}{2\sqrt{t}}\right]}\right]^2 - 2\sqrt{\pi} t^{3/2}\left[\frac{1}{1-\sqrt{t}}e^{-\frac{x}{2}\pi t\sigma\left[\frac{x}{2\sqrt{t}}\right]}\right]}{2\sqrt{\pi} \sqrt{t}\left[\frac{1}{1-\sqrt{t}}e^{-\frac{1}{2}\pi t\sigma\left[\frac{x}{2\sqrt{t}}\right]}\right]}
$$
\n
$$
ln[91]= \frac{D[u(x, t], (x, 2)]}{2\pi t\left[\frac{1}{2\sqrt{t}}e^{-\frac{1}{2}\pi t\sigma\left[\frac{x}{2\sqrt{t}}\right]}\right]^2 - 4\sqrt{\pi} t^{3/2}\left[\frac{1}{1-\sqrt{t}}e^{-\frac{1}{2}\pi t\sigma\left[\frac{x}{2\sqrt{t}}\right]}\right]^2}
$$
\n
$$
ln[91]= \frac{e^{-\frac{x^2}{4t}}}{2\pi t^2\left[\frac{1}{1-\sqrt{t}}e^{-\frac{1}{2}\pi t\sigma\left[\frac{x}{2\sqrt{t}}\right]}\right]^2 - 4\sqrt{\pi} t^{3/2}\left[\frac{1}{1-\sqrt{t}}e^{-\frac{1}{2}\pi t\sigma\left[\frac{x}{2\sqrt{t}}\right]}\right]^2}
$$
\n
$$
ln[92]= \frac{e^{-\frac{x^2}{4t}}}{2\pi t^2\left[\frac{1}{1-\sqrt{t}}e^{-\frac{1}{2}\pi t\sigma\left[\frac{x}{2\sqrt{t}}\right]}\right]^2 + \frac{1}{\sqrt{\pi} \sqrt{t}\left[\frac{1}{1-\sqrt{t}}e^{-\frac{1}{2}\pi t\sigma\left[\frac{x}{2\sqrt{t}}\right]}\right]}{2\pi t^2\left[\frac{x}{1-\sqrt{t}}e^{-\frac{1}{2}\pi t\sigma\left[\frac{x}{2\sqrt{t}}\right]}\right]^2}
$$
\n
$$
ln[92]= \frac{D[u(x, t], t] + u(x, t) D[u(x, t], x] - \frac{t^{2}}{2t} - \frac{t^{2}}{4t} + \frac{t^{2}}{4t^2}
$$
\n<

```
\ln[93] = Together [D[u[x, t], t] + u[x, t] D[u[x, t], x] -D[u[x, t], \{x, 2\}]] /. Sqrt[Pit] -> Sqrt[Pi] Sqrt[t]
Out[93]= 0
```
This solution is displayed for various times with the commands shown below. Once generated, the sequence can be animated.

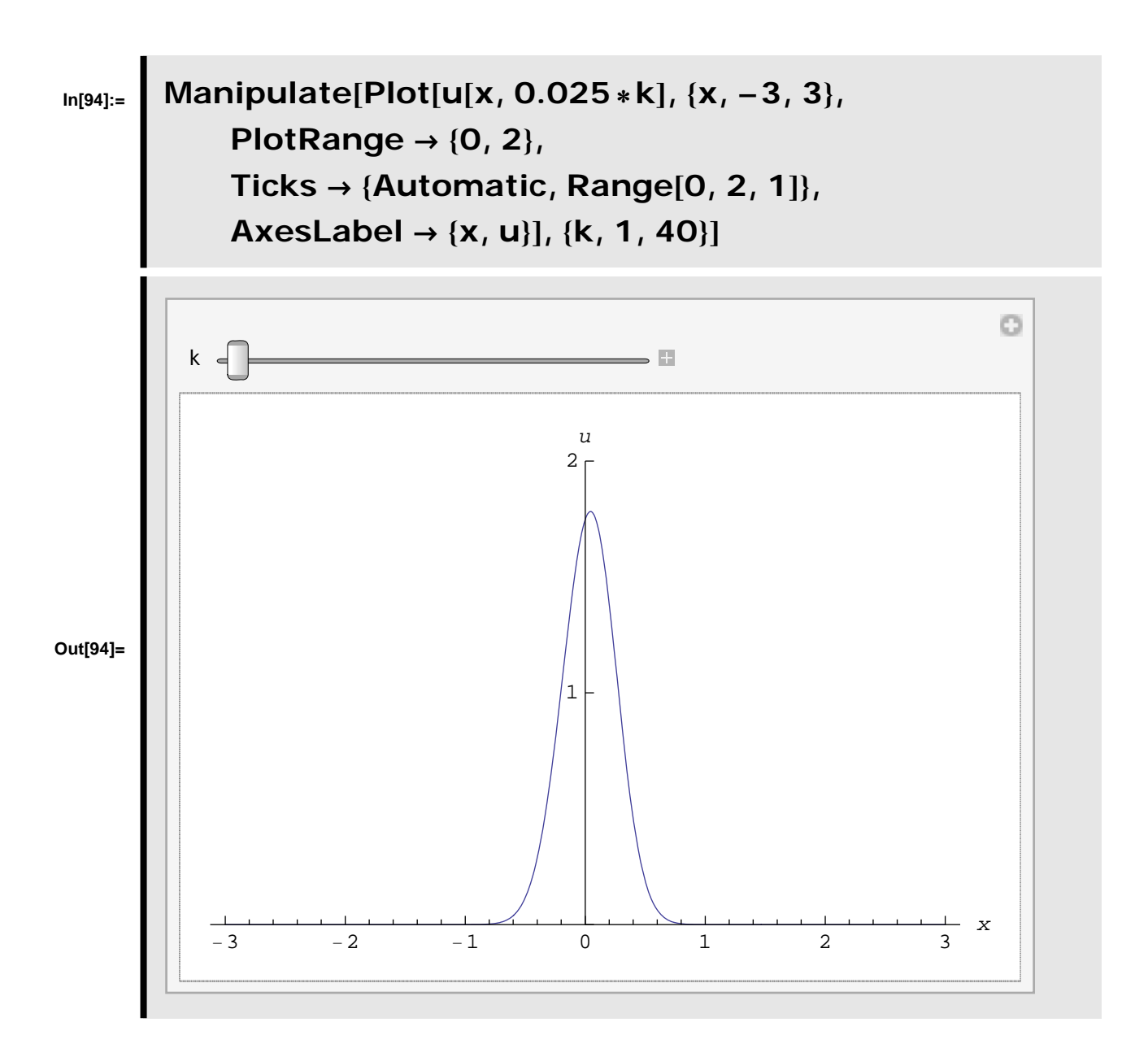

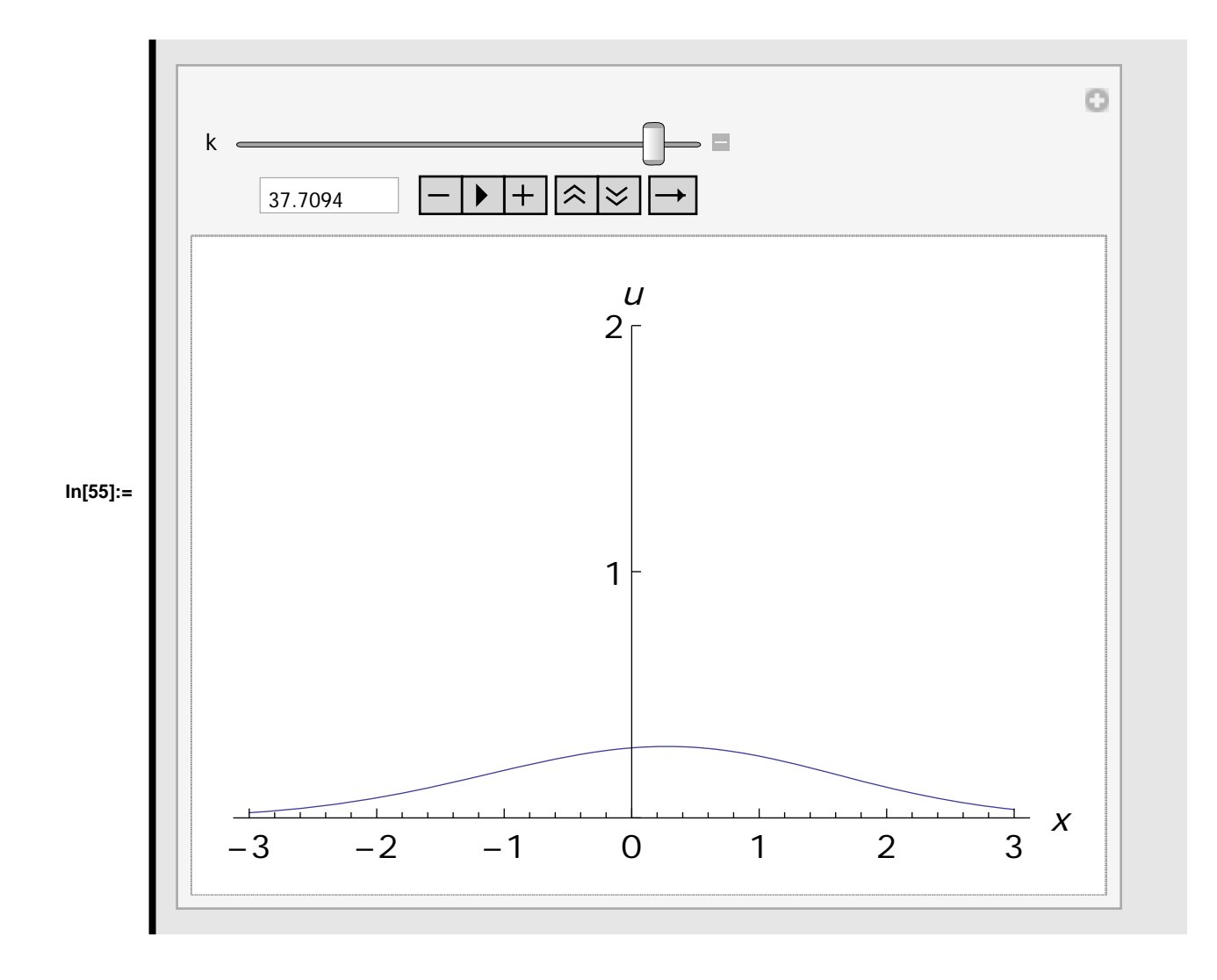

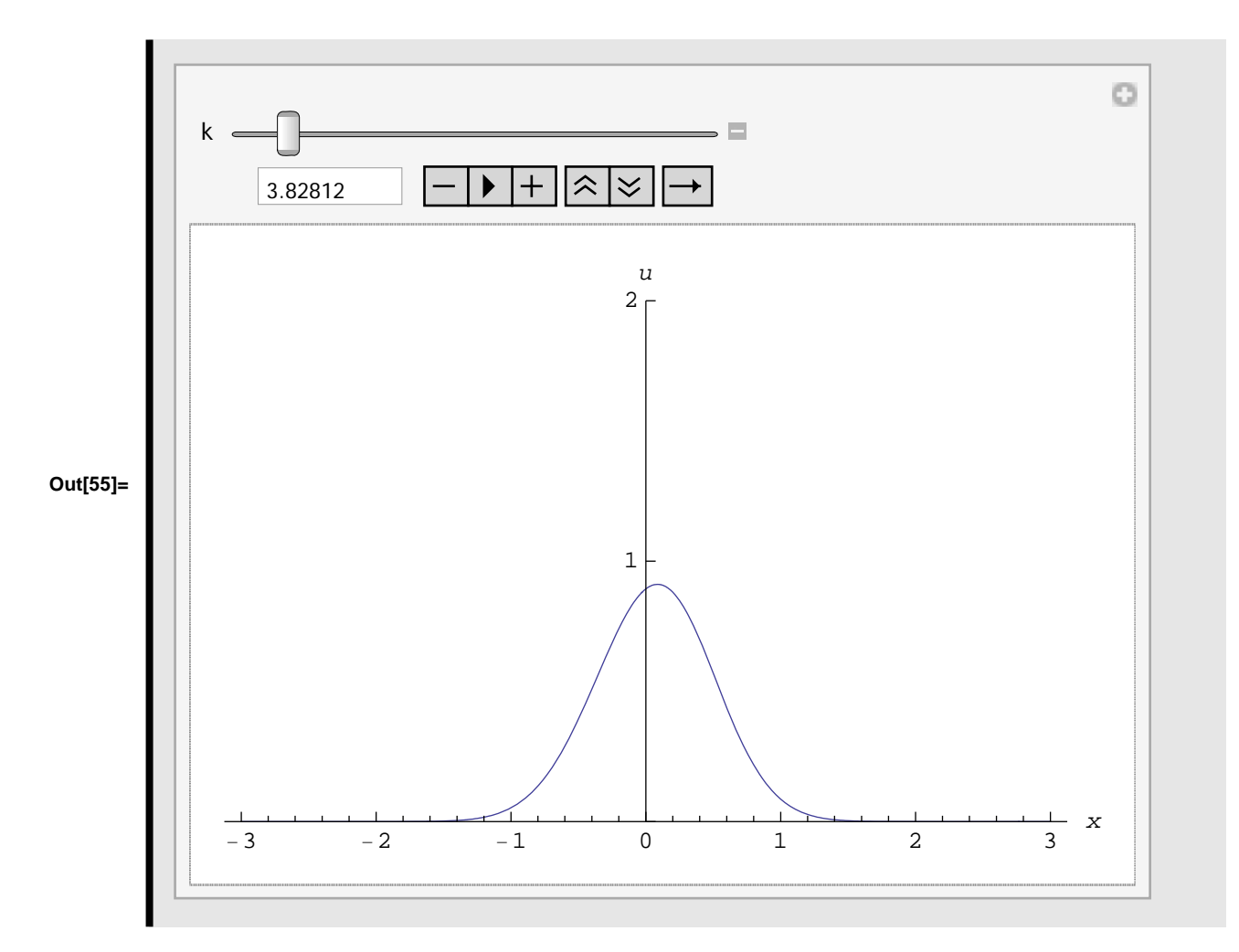

This diagram is generated by plotting the function *u[x,t]* for the indicated times:

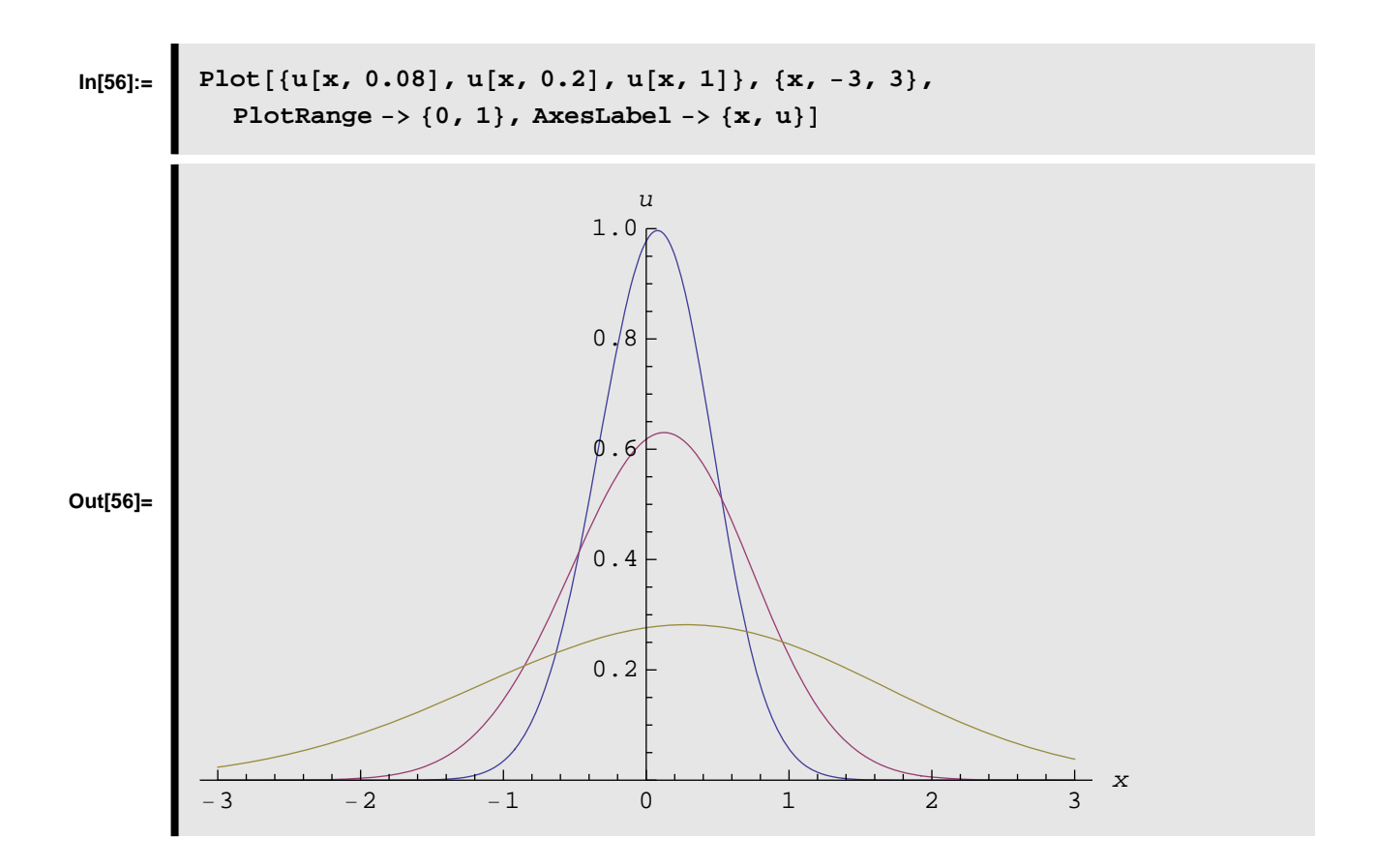

## **Elementary Soliton Solutions**

The two panels of this figure are generated by first constructing the soliton and anti-soliton solutions in (9.54) and (9.55) and then using *Plot* to produce the line plots. The velocity has been set equal to *1/2*.

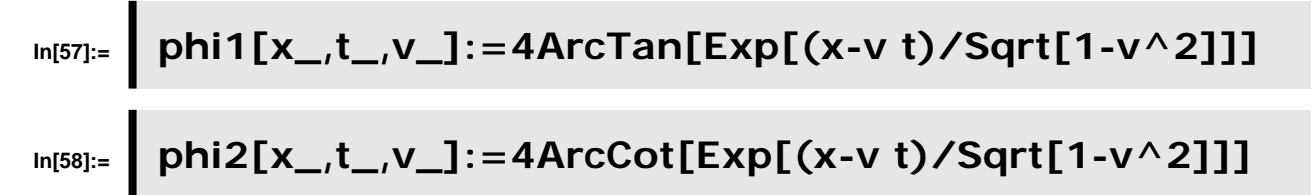

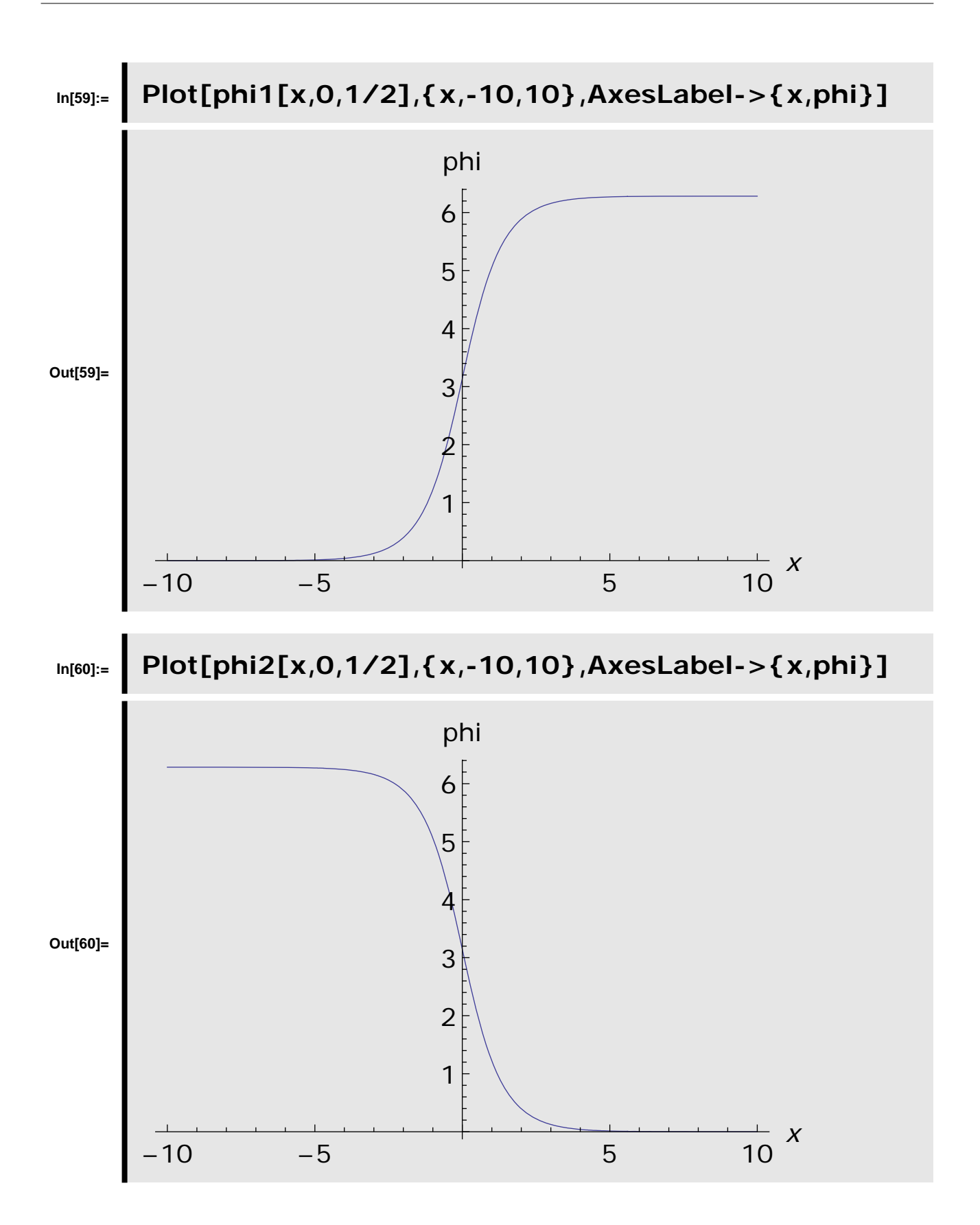

## **Traveling wave solution for KDV-Burgers equation**

The form of compound KdV-Burgers equation involving nonlinear and dissipation effects is:

 $D[u[x, t], t] + \alpha u[x, t] D[u[x, t], x] + \beta u[x, t]^2 D[u[x, t], x] + \gamma$ - $D[u[x, t], {x, 2}]$  - $\theta D[u[x, t], {x, 3}] = 0$ 

Solving the above set of equations by using the Wu elimination method we can obtain the following solutions

```
In[61]:=\left[ \text{Clear}[\text{``Global`*"]};\right]In[62]:= \xi = \lambda * (\mathbf{x} - \mathbf{k} * \mathbf{t} + \mathbf{C}_0)Out[62]= \lambda \left(-k t + x + C_0\right)\ln[63] := \phi[\xi_{-}] := \text{Sum}\left[\sin[\omega[\xi]]^{i-1} \star (B_i \star \sin[\omega[\xi]] + A_i \star \cos[\omega[\xi]]) + A_0, \{i, 1\}\right]In [64]: =\phi [ξ_]
Out[64]= A_0 + \text{Cos}[\omega[\xi_{-}]] A_1 + \text{Sin}[\omega[\xi_{-}]] B_1In[65]:= \mathbf{u}[\mathbf{x}, \mathbf{t}] = [\mathbf{v}(\xi)]In[66]:= \phi [\xi]
Out[66]= A_0 + \text{Cos}[\omega[\lambda (-k t + x + C_0)]] A_1 + \text{Sin}[\omega[\lambda (-k t + x + C_0)]] B_1In[67]:= \omega' [\xi] := \text{Cos}[\omega[\xi]]\text{In}[68] := \left[ \text{ t}[\omega[\xi]] = \text{Dt}[\varphi[\xi], \text{ t, Constants} \rightarrow \{A_0, A_1, B_1, \lambda, k, C_0\}] /.
                       \{\omega^{\dagger}[\xi]\rightarrow \cos[\omega[\xi]], Dt[x, t, Constants \rightarrow \{A_0, A_1, B_1, \lambda, k, C_0\}]\rightarrow 0\}Out[68]= k \lambda Cos[\omega[\lambda (-k t + x + C<sub>0</sub>)]] Sin[\omega[\lambda (-k t + x + C<sub>0</sub>)]] A<sub>1</sub> –
                    k \lambda Cos\left[\omega\left[\lambda\left(-k t + x + C_0\right)\right]\right]^2 B_1
```

```
In[69]:= x1@ω@ξDD = Dt@ϕ@ξD, x, Constants → 8A0, A1, B1, λ, k, C0<D ê.
                       \{\omega' \mid \xi\} \rightarrow \cos[\omega \mid \xi\], Dt[t, x, Constants \rightarrow \{A_0, A_1, B_1, \lambda, k, C_0\} \rightarrow 0Out[69]= -\lambda \cos[\omega[\lambda (-k t + x + C_0)]] \sin[\omega[\lambda (-k t + x + C_0)]] A_1 +\lambda Cos \left[\omega\right]\lambda (-k t + x + C<sub>0</sub>)]<sup>2</sup> B<sub>1</sub>
 In [70]: = x 2 \omega[\xi] =
                    Collect@
                         Dt[\varphi[\xi], \{x, 2\}, Constants \rightarrow \{A_0, A_1, B_1, \lambda, k, C_0\}\{\omega'[\xi] \rightarrow \cos[\omega[\xi]]\}Dt[t, {x, 2}, Constants \rightarrow {A_0, A_1, B_1, \lambda, k, C_0}] \rightarrow 0 /.
                                \{\omega \setminus [\xi] \to \cos[\omega[\xi]], Dt [t, x, Constants \to \{A_0, A_1, B_1, \lambda, k, C_0\}] \to0} \angle . \{\omega'[\xi] \rightarrow \cos[\omega[\xi]]\},
                                Dt[\varphi[\xi], {\bf x}, 2], Constants \rightarrow {A_0, A_1, B_1, \lambda, k, C_0}] \rightarrow 0 /.
                           \sin[\omega[\xi]] ^ 3 \rightarrow \sin[\omega[\xi]] - \sin[\omega[\xi]] * \cos[\omega[\xi]] ^ 2,
                         {8\text{in}[\omega[\xi]]^{\wedge}(\_ :1)\text{Cos}[\omega[\xi]]^{\wedge}(\_ :1)}\cos\left[\omega\left[\xi\right]\right]\wedge\left(-:1\right) \sin\left[\omega\left[\xi\right]\right]\wedge\left(-:1\right)\right] / \sin\left[\omega\left[\xi\right]\right]\wedge2\rightarrow1 - \cos\left[\omega\left[\xi\right]\right]\wedge2Out[70]= -\lambda^2 Cos [\omega[\lambda (-k + x + C_0)]]^3 A<sub>1</sub> +
                    \lambda^2 Cos \left[\omega\left[\lambda\left(-k t + x + C_0\right)\right]\right] \left(1 - \cos\left[\omega\left[\lambda\left(-k t + x + C_0\right)\right]\right]^2\right) A_1 –
                    2 \lambda^2 Cos[ω[\lambda (-k t + x + C<sub>0</sub>)]]<sup>2</sup> Sin[ω[\lambda (-k t + x + C<sub>0</sub>)]] B<sub>1</sub>
 In [71]: = x 3 \omega[\xi] =
                    Collect@
                         Dt[\varphi[\xi], \{x, 3\}, Constants \rightarrow \{A_0, A_1, B_1, \lambda, k, C_0\}] /.
                                     \{\omega' \in \mathcal{S} \} \rightarrow \text{Cos}[\omega[\mathcal{S}]],
                                       Dt[t, {x, 3}, Constants \rightarrow {A_0, A_1, B_1, \lambda, k, C_0}] \rightarrow 0 /.
                                   \{\omega'[\xi] \rightarrow \cos[\omega[\xi]]\}Dt[t, {x, 2}, Constants \rightarrow {A_0, A_1, B_1, \lambda, k, C_0}\rightarrow 0) /.
                                \{\omega'[\xi]\rightarrow \cos[\omega[\xi]], Dt[t, x, Constants \rightarrow {A<sub>0</sub>, A<sub>1</sub>, B<sub>1</sub>, \lambda, k, C<sub>0</sub>}] \rightarrow0} \angle . \{ \omega : [\xi] \rightarrow \cos [\omega [\xi]] \}Dt[\varphi[\xi], {\bf {x, 2}}, Constants \rightarrow {A_0, A_1, B_1, \lambda, k, C_0}} \rightarrow 0} /.
                            \sin[\omega[\xi]] \land 3 \rightarrow \sin[\omega[\xi]] - \sin[\omega[\xi]] \star \cos[\omega[\xi]] \land 2,
                         \{ \sin[\omega[\xi]]^{\wedge}(\cdot;\mathbf{1}) \cos[\omega[\xi]]^{\wedge}(\cdot;\mathbf{1})\}Cos[\omega[\xi]] \wedge (-:1) Sin[\omega[\xi]] \wedge (-:1)] /. Sin[\omega[\xi]] \wedge 2 \rightarrow 1 - Cos[\omega[\xi]] \wedge 2Out[71]= -\lambda^3 Cos [\omega[\lambda (-k + x + C_0)]] Sin[\omega[\lambda (-k + x + C_0)]] A<sub>1</sub> +
                    6 \lambda^3 Cos[ω[\lambda (-k t + x + C<sub>0</sub>)]]<sup>3</sup> Sin[ω[\lambda (-k t + x + C<sub>0</sub>)]] A<sub>1</sub> -
                    2 \lambda^3 Cos \left[\omega\right[\lambda(-k t + x + C_0)]^4 B_1 +4 \lambda^3 Cos \left[\omega[\lambda (-k t + x + C_0)]\right]^2 \left(1 - \cos[\omega[\lambda (-k t + x + C_0)]]^2\right) B<sub>1</sub>
```
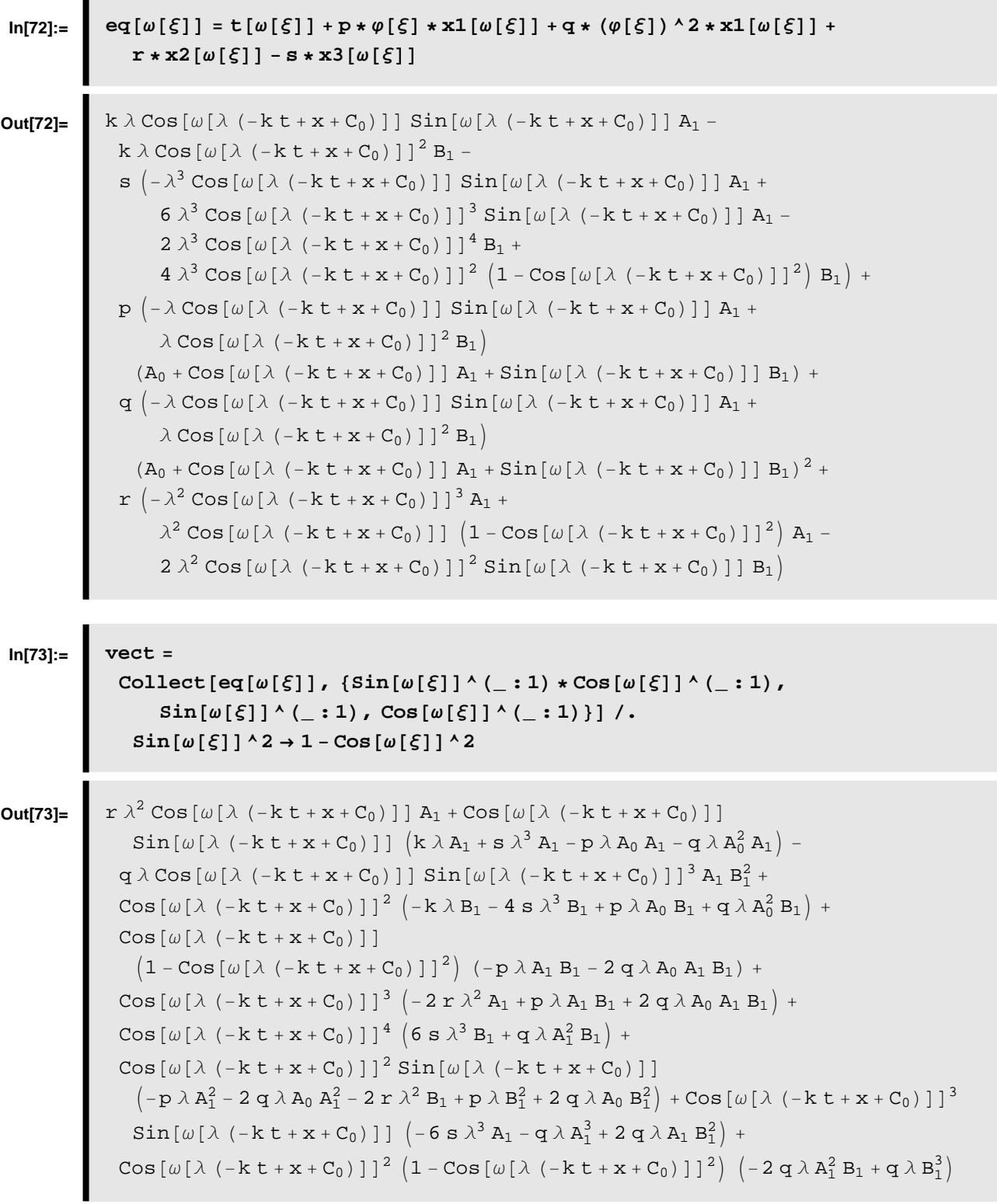

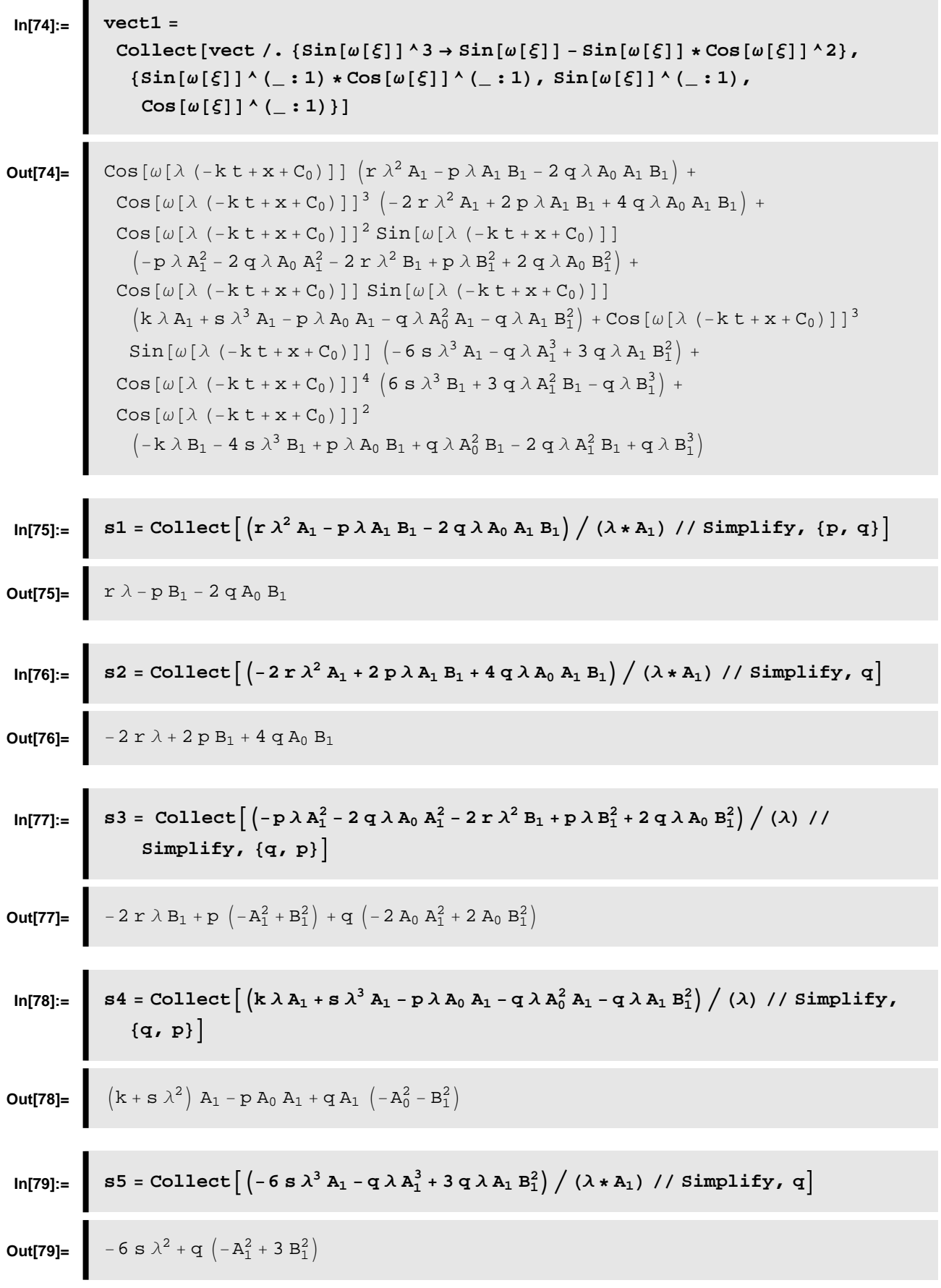

In[80]:= 
$$
86 = (68 \lambda^3 B_1 + 3 \alpha \lambda A_1^2 B_1 - \alpha \lambda B_1^3) / (\lambda * B_1) / (\lambda * B_1) / (\lambda * B_1) / (\lambda * B_1)
$$
  
\nOut[80]:=  $6 \times \lambda^2 + 3 \alpha A_1^2 - \alpha B_1^2$   
\n $57 = (-k \lambda B_1 - 48 \lambda^3 B_1 + p \lambda A_0 B_1 + q \lambda A_0^2 B_1 - 2 \alpha \lambda A_1^2 B_1 + q \lambda B_1^3) / (\lambda * B_1) / (\lambda * B_1) /$ 

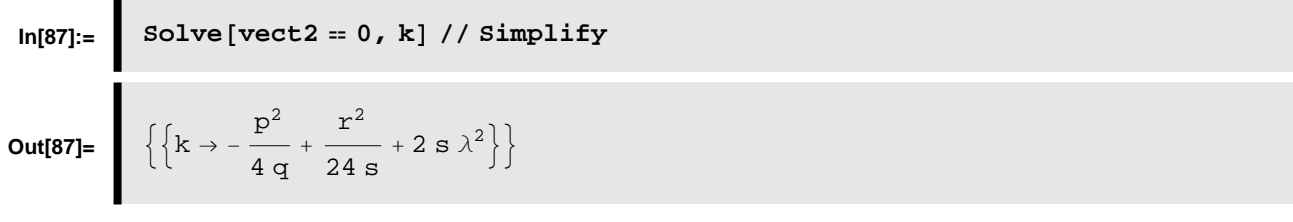